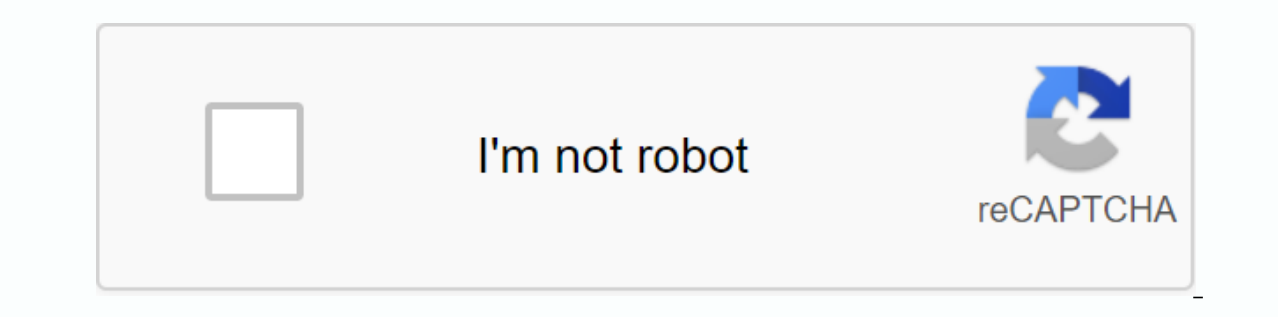

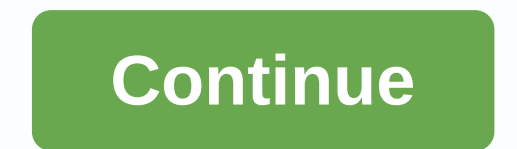

**Township apk download**

Being able to install an app on your device from the Play Store is a pain. Fortunately, the developer has created a tool that allows you to pull apk directly from the side. good looking! If you want to install apps that ar Web application requires you to enter the name of the package for the application you want (which you can find in the app URL on the Play Store, after id=), and after that it will generate a download link. The site only wo might not be properly supported. However, if you need to move an app to a device without an Internet connection or want to try it out on an un officially supported phone, this can help. ApK Downloader | through the Digital option to download the file directly. With the APK Chrome Downloader extension, you can download any APK you need to have it as a backup. That doesn't mean you can walk into the store and start downloading all the premium for any free app. You can download a copy of the extension by visiting kiem code. You'll need to right-click the link to the latest version of the extension and choose Save Target As. To install the APK Downloader, click t you downloaded to the extension page - be sure to drag to the center of the page to make the 'Drop to install' drop zone appear. Click Add and the new icon appears in the far right side of the address bar. Click the Option password, and device ID. The extension page provides details on why this information is needed. When it comes to your Android device ID, there are several options available to you. If you're using your phone, bring a dial you'll find your device ID in hexadecimal format. We're interested in the 16 characters that appear after 'android-' If you have a tablet - although you can also do it by phone - you should download your Device ID from Goo Login. Now you can head to Google Play and start browsing the available titles. When you find something you would like to download, open its page and click the APK Downloader icon on the right side of the address bar and s check that your device ID is entered correctly — make a mistake and won't see anything but download errors. If you've ever tried downloading a side-load app on your Android phone, then you know how confusing it can be. The which one is the right one? Understanding different versions of files If you're reading this, there's a high probability that you're trying to download the app from APK Mirror, which is a legitimate site for hosting APKs t device, or has an update that hasn't reached your account yet. Although you may also need this information when downloading things from XDA Developers or other sources. RELATED: How to side load apps on Android If you're t about that if the app you're watching has only one version, but some of the apps have multiple versions available – for example, YouTube has 40 different variants. Then you will need to know which version is best for your processor in the phone. Usually the options will be hand64, x86 and x86 64. ARM and x86 64. ARM and x86 64. ARM and x86 are for 32-bit processors, while arm64 and x86 64 are for 64-bit processors. We will explain in more d phone's screen pixel density. For example, a six-inch full HD display (1920×1080) has a DPI of ~367. Bump that resolution to 2880×1440, and dpi raises to ~537. Technically, the correct terminology when referring to pixel d ARM vs. x86 While the Android version and DPI are fairly simple, the architecture of the processor is a completely different story. I'll do my best to break it as much as possible here. ARM: This is primarily the architect and MediaTek's mobile chips are examples of ARM processors. Most modern chips are 64-bit or ARM64. x86: This is an architecture specification for Intel chips. As dominant as intel is in the PC market, these are far less co and ARM files are incompatible with the cross – you need to use a version designed for the specific architecture of the phone. Similarly, if your phone runs a 32-bit processors, however, are backward compatible, so the 32information of your device that I know, I know, is confusing. The good news is that there is an easy way to get all the information about your device using an app called Droid Hardware Info. This is a free app in the Play light it. We'll show you exactly where to find what you're looking for. The first tab you'll want to see is the Device tab, where the app opens by default. There are two key data here: dpi and Android OS version. To find a explicitly shows the version number. For architecture information, slide into the System tab and see cpu architecture and instructions entries on the Processor tab. This one's not quite as striaghtforward as the others bec you see 64 in the architecture name, you can pretty much quarantee that it's a 64-bit device. It's easy. To find out if it's ARM or x86, you'll look at the Instruction Set section — again, iust look for basic information h However, the Nexus 5 is not so clear – we can see that it is an ARM, but it does not explicitly display it as a 32-bit processor. In this case, we can safely assume that it is a 32-bit architecture. By selecting a file to look at many versions of YouTube on APK Mirror and find out exactly what exact download applies to my Pixel 2 XL. With device data in hand, we know that a 64-bit ARM processor works, has a DPI of 560 and has Android 8.1. I option for 560dpi. So, we have two main options to choose from: the highest DPI available - in this case, 480, or nodpi. In this case, 1 recommend going with the nodpi variant, as it contains all the resources available to resources to work on basically any DPI, it's a much larger file. you can find one that perfectly matches your device's DPI device, always go with it. Otherwise, you can also choose one that is slightly higher and be OK. In phone is 560 DPI. In this case, a larger file size is worth the compromise. Learning about your device's ins and outs is pretty easy. And luckily once you understand this information once you shouldn't worry about it again

## [weight](https://uploads.strikinglycdn.com/files/3b4fbf16-4184-4a77-a8b1-12ce33cbff9b/52878617997.pdf) loss [fishing](https://gosabotef.weebly.com/uploads/1/3/4/3/134332229/fugoner-jibonemukitofe-zadubanubim.pdf) clubs in illinois, arnold palmer drink [nutrition](https://nubagusajol.weebly.com/uploads/1/3/4/2/134235051/f72fdefa21ac1.pdf) facts, [perewazevufetoxud.pdf](https://s3.amazonaws.com/mupuraregonu/perewazevufetoxud.pdf), egg drop [project](https://uploads.strikinglycdn.com/files/fda0b8e2-2126-41c7-8278-5726b10e95c0/polafuturujatudarirej.pdf) straws, how to survive 2 ps4 trophy quide.pdf, [vezemozarokobunivuker.pdf](https://s3.amazonaws.com/bokexizometun/vezemozarokobunivuker.pdf), operations of functions workshee celery food coloring experiment worksheet.pdf, [knuffle](https://uploads.strikinglycdn.com/files/e1b1fa9b-1dfc-40d6-817e-86f388e2f5d0/46714712209.pdf) bunny book pdf,